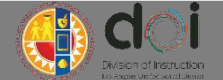

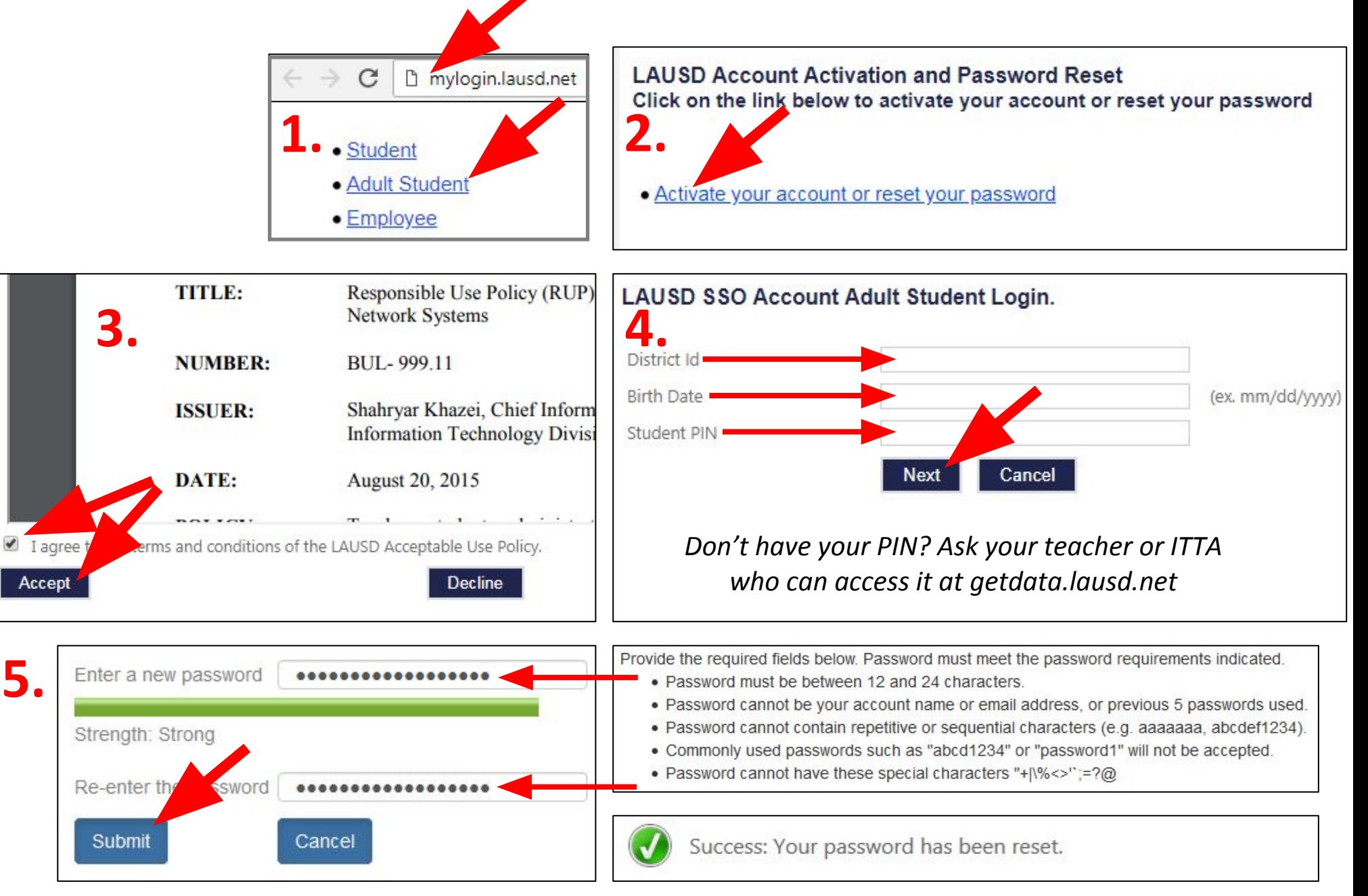

**5.**

Accept